## *Практична робота 1*

*Розв'язування задач на визначення довжини двійкового коду текстових даних*

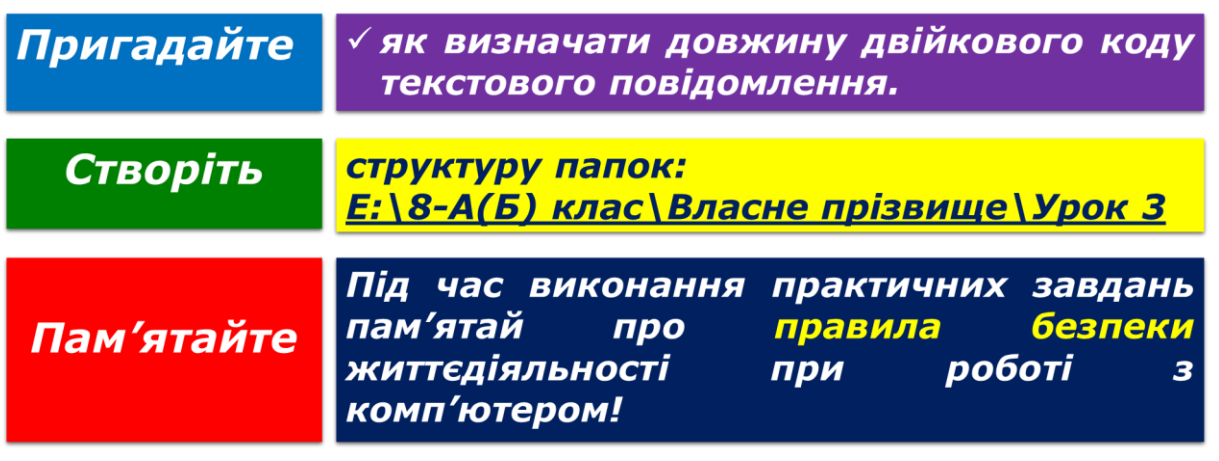

1. Довжина двійкового коду тексту, набраного на комп'ютері з використанням кодування Unicode (кожний символ кодується 16 бітами). – 4 Кб. Визначте кількість символів у тексті. Для розв'язування задачі складіть електронну таблицю, обчислення виконайте за допомогою формул. Результат збережіть у файлі з іменем **Завдання 1** у папці (*1 бал*):

E:\8-А(Б) клас\Власне прізвище\Урок 3\

- 2. Автоматичний пристрій здійснив перекодування інформаційного повідомлення українською мовою, спочатку записаного в 16-бітному коді Unicode, у 8-бітне кодування Windows-1251, при цьому довжина двійкового коду повідомлення становила 60 байт. Визначте довжину двійкового коду повідомлення до перекодування. Для розв'язування задачі складіть електронну таблицю, обчислення виконайте за допомогою формул. Результат збережіть у файлі з іменем **Завдання 2** в папці (*2 бали*):  $E:\8-A(B)$  клас $\text{Brac}_{H}$  прізвище $\text{V}_{\text{pok}}$  3
- 3. Повідомлення займає 3 сторінки й має довжину двійкового коду 7950 байт. Визначте, скільки рядків на сторінці, якщо в кожному рядку 25 символів і використане кодування Unicode. Для розв'язування задачі складіть електронну таблицю, обчислення виконайте за допомогою формул. Результат збережіть у файлі з іменем **Завдання 3** в папці (*2 бали*): E:\8-А(Б) клас\Власне прізвище\Урок 3\
- 4. Подайте текст «Любіть Україну, як сонце, любіть!» у вигляді коду, використовуючи таблицю кодів міжнародного стандарту Unicode. Таблицю кодів знайдіть в Інтернеті. Результат подайте у вигляді текстового документа і збережіть у файлі **Завдання 4** в папці (*3 бали*): E:\8-А(Б) клас\Власне прізвище\Урок 3\
- 5. Повідомлення, набране на комп'ютері з використанням системи кодування Windows-1251, містить 1536 символів. Визначте довжину двійкового коду

повідомлення в кілобайтах. Для розв'язування задачі складіть електронну таблицю, обчислення виконайте за допомогою формул. Результат збережіть у файлі з іменем **Завдання 5** в папці (*1 бал*):

E:\8-А(Б) клас\Власне прізвище\Урок 3\

6. Довжина двійкового коду повідомлення становить 0,3 Мб. Виразіть це значення в кілобайтах. Для розв'язування задачі складіть електронну таблицю, обчислення виконайте за допомогою формули. Результат збережіть у файлі з іменем **Завдання 6** в папці (*1 бал*):

E:\8-А(Б) клас\Власне прізвище\Урок 3\

7. Знайдіть орієнтовну довжину двійкового коду завдань практичної роботи. Подайте отримане значення в різних одиницях вимірювання. Для розв'язування задачі складіть електронну таблицю, обчислення виконайте за допомогою формул. Результат збережіть у файлі з іменем **Завдання 7** в папці (*2 бали*):

 $E:\8-A(B)$  клас $\Box B$ ласне прізвище $\Diamond Y$ рок 3 $\Diamond$ 

- 8. Закрийте всі відкриті вікна.
- 9. Повідомте вчителя про завершення роботи.